## **Make a QR Code Quick (Requires Gmail Account)**

What is a QR Code[? http://www.commoncraft.com/video/qr-codes](http://www.commoncraft.com/video/qr-codes)

Let's make one!

Travel to<http://goo.gl/> Google URL Shortener

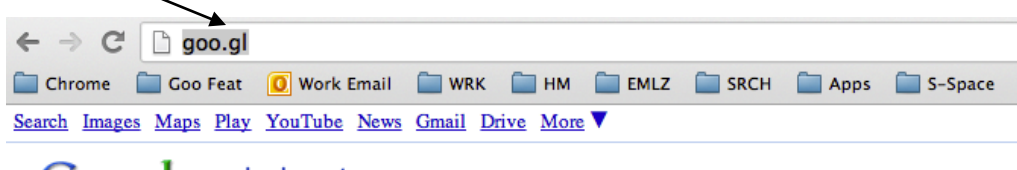

## Google url shortener

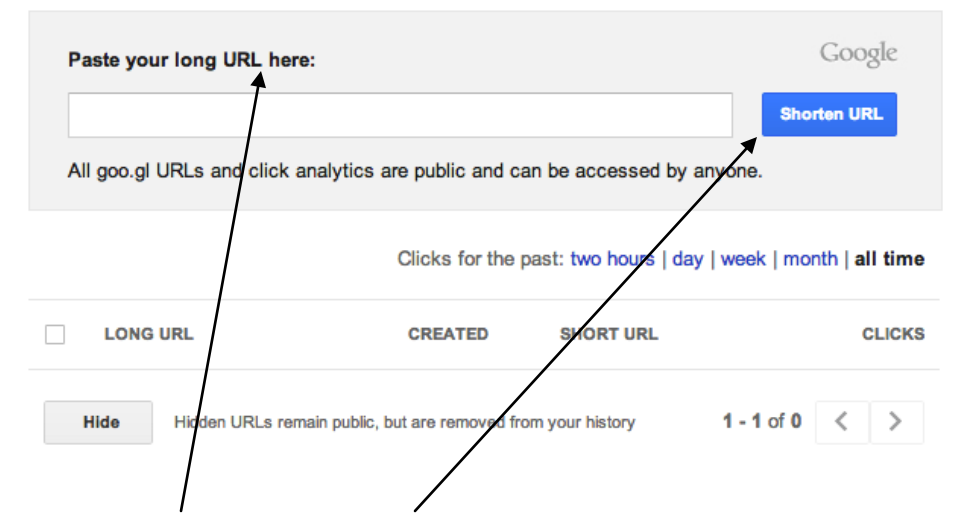

Paste your link here. Click "Shorten URL".

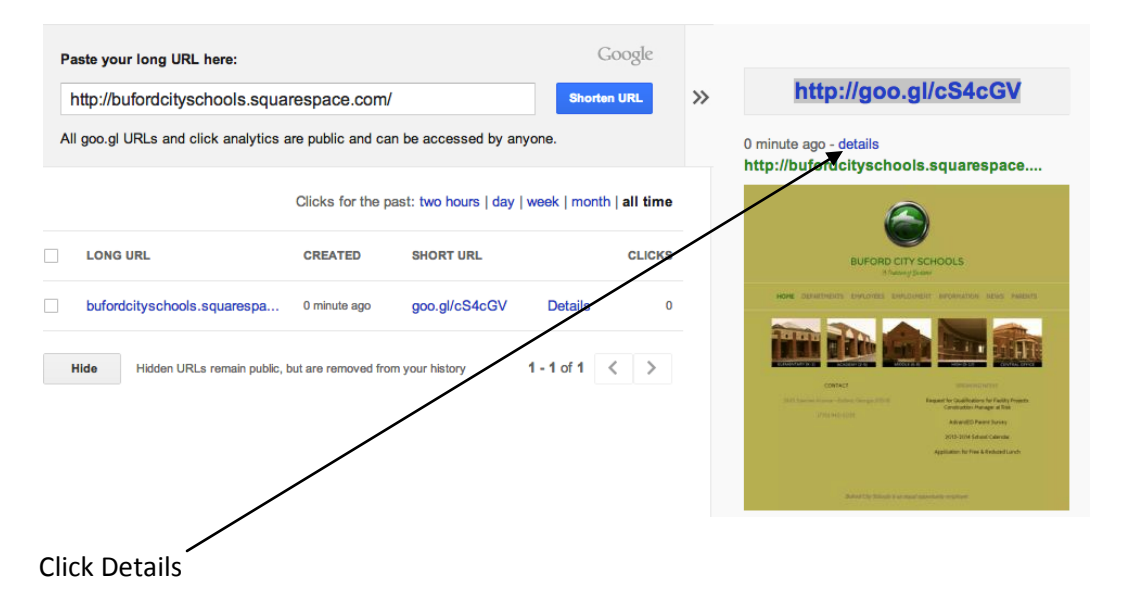

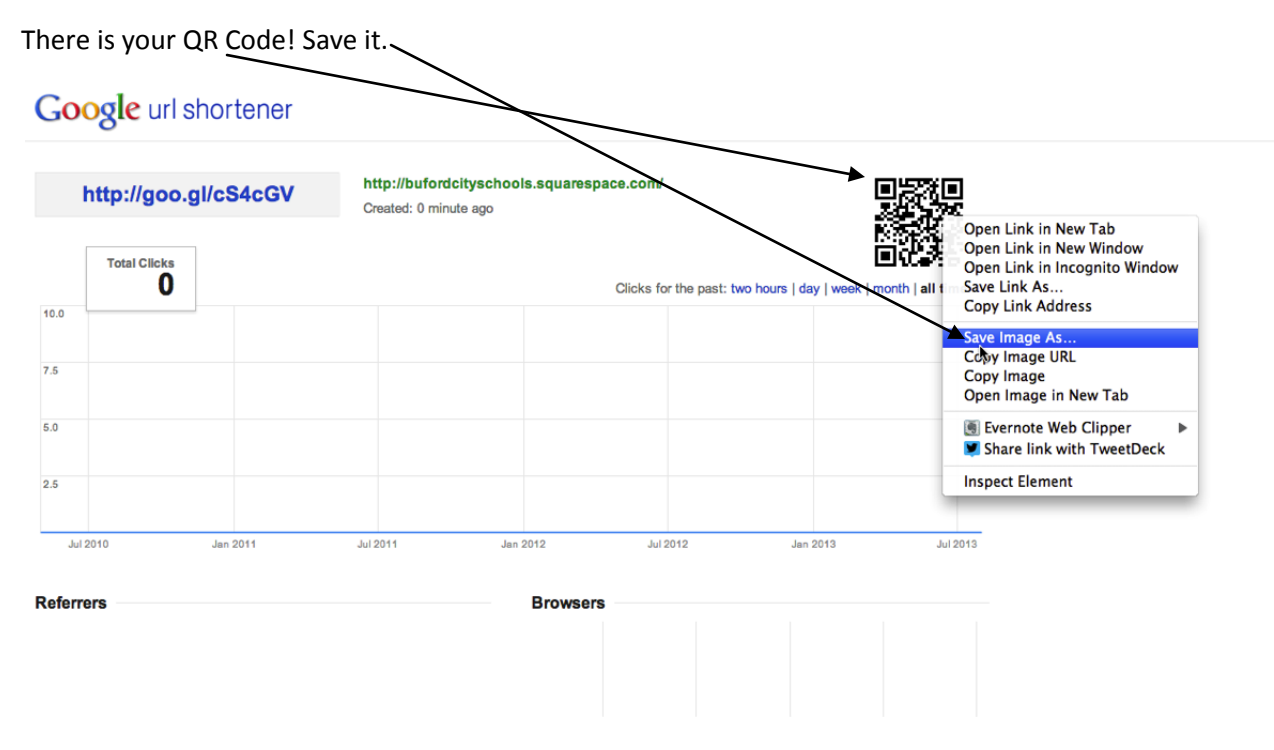

You're done!